# Popolni.Club

# **Сервис пополнения мобильного счёта (API v1.7)**

#### Содержание:

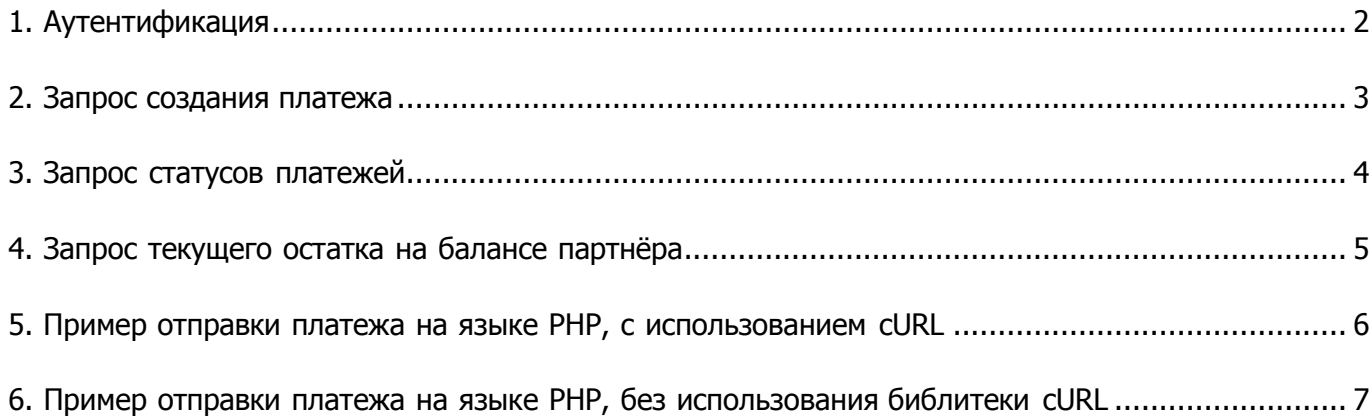

#### <span id="page-1-0"></span>1. Аутентификация

Доступ к сервису разрешается после успешной Basic HTTP-аутентификации. После этого проверяется ір-адрес, с которого отправлен запрос. Далее проверяется попадает ли время поступления запроса в расписание доступности API.

Партнёр может самостоятельно в личном кабинете на сайте popolni.club сгенерировать новый пароль для доступа к API, редактировать список ip-адресов, с которых разрешен доступ к API для его учетной записи, задать время доступности API для каждого дня недели, а также отключать и включать API.

Если доступ к сервису не был разрешён, сервер отдаёт НТТР-код ответа 403 и текст ошибки в теле ответа. Например:

Insecure connection is not allowed Incorrect auth data API disabled IP is not allowed Incorrect data format Request rejected entered unscheduled

Доступ разрешается только по протоколу HTTPS (порт 443). Приложение партнёра должно проверять корректность SSL-сертификата сервера и немедленно прекращать сессию в случае неуспеха проверки, чтобы не допустить утечку данных авторизации.

Рекомендуется явно указывать в приложении партнёра внешний ip-адрес, с которого должны отправляться запросы (см. пример на языке PHP), так как у отправляющего сервера может быть много адресов и система однажды может выбрать какой-то другой – отсутствующий в списке разрешённых.

Чтобы исключить влияние возможных сбоев службы DNS, рекомендуется создавать на сервере партнёра локальную DNS-запись (в файле hosts) для доменного имени popolni.club.

Для защиты от DDOS-атак включено отраничение частых запросов – не более 5 запросов в секунду с кратковременным превышением в 11 запросов за последние 10 минут. При срабатывании данного ограничения сервер отдает HTTP-код ошибки "503 - сервис недоступен". Появление данной ошибки никак не связано с обработкой транзакций по API, и означает то, что сервер отверг запрос и необходимо повторить запрос снова после временной задержки, снизив частоту запросов. При частом получении данной ошибки рекомендуется увеличить время между запросами (желательно установить задержку между запросами не менее 200 миллисекунд) для исключения появления данной ошибки.

## <span id="page-2-0"></span>**2. Запрос создания платежа**

Партнёр отправляет запрос создания платежа на URL https://popolni.club/api в формате JSON методом POST. В заголовке запроса должен быть указан Content-Type: application/json

#### Пример JSON:

```
[{"transactionId":1000000001,"amount":500,"msisdn":"380991234567",
"templateId":5},{"transactionId":1000000002,"amount":2000,"msisdnNotice":
"380501234567","msisdn":"4111111111111111","templateId":7}]
```
Один запрос позволяет отправить в обработку сразу несколько платежей. В данном запросе передаются следующие параметры:

transactionId - integer, уникальный идентификатор платежа в базе данных партнера. Номера API-платежей не должны пересекаться с номерами, назначаемыми автоматически при создании платежей в личном кабинете на сайте  $p$ оро $1$ ni.club. Все платежи партнёра должны иметь уникальный номер, независимо от способа их создания. Поэтому рекомендуется начинать нумерацию transactionId c числа 1000000000. Диапазон меньше этого числа используется для создания платежей через веб-интерфейс.

amount - integer, сумма пополнения в копейках. Минимальная сумма платежа - 100 копеек. Максимальная сумма платежа настраивается менеджером индивидуально для каждой учётной записи.

msisdn – string, номер телефона абонента/номер банковской карты/номер Киви кошелька. Допустимые типы пополнений настраивает менеджер после регистрации партнера.

templateId - integer, идентификатор шаблона SMS-уведомления о пополнении счёта. Шаблон состоит из альфанумерического имени отправителя и текста SMS, в который, возможно, автоматически подставляется сумма пополнения. Шаблон создаётся менеджером по заявке партнёра. Номера шаблонов отображаются в личном кабинете на сайте  $p$ оро $1$ ni.club. Если в запросе templateId=0 или неправильный, то платёж будет принят в работу, а SMSуведомление не будет отправлено. Этот параметр не влияет на SMS-уведомление от оператора сотовой связи, которое отправляется всегда.

msisdnNotice – string, номер телефона для SMS-уведомления об успешном переводе на банковскую карту. Данный параметр не является обязательным, и используется только при переводах на банковские карты. При указании данного параметра при пополнении телефонов или Qiwi-кошельков данный параметр игнорируется, а для SMS-уведомления используется номер пополнения. Платёж будет принят в работу, а SMS-уведомление об успешном переводе на банковскую карту не будет отправлено в случаях:

- templateId=0 или неправильный;
- msisdnNotice отсутствует или не соответствует формату для партнера.

При успешной обработке запроса, сервер отдает синхронный ответ с HTTP-кодом ответа 200. ПримерJSON-ответа:

[{"transactionId":1000000001,"status":0},{"transactionId":1000000002, "status":0}]

Если данные запроса не содержат ошибок, то в ответной JSON-структуре статусы всех платежей будут иметь значение 0 (платёж получен и обрабатывается). Таблица кодов статусов приведена ниже.

Если какой-то из параметров в JSON-структуре запроса имеет неправильный тип данных (например, string, вместо integer) или номер пополняемого счета не соответствует формату для партнера, то платёж получит статус 215 (внутренняя ошибка шлюза).

#### <span id="page-3-0"></span>Запрос статусов платежей  $3.$

Партнёр отправляет запрос статусов платежей на URL https://popolni.club/api в формате JSON методом POST. В заголовке запроса должен быть указан Content-Type: application/json

#### Пример JSON-запроса:

[{"transactionId":1000000001,"status":0}, {"transactionId":1000000002,  $"status":0$ }]

При успешной обработке запроса, сервер отдаст синхронный ответ с НТТР-кодом ответа 200. Пример JSON-ответа:

```
[{"transactionId":1000000001,"status":3}, {"transactionId":1000000002,
"status":2}]
```
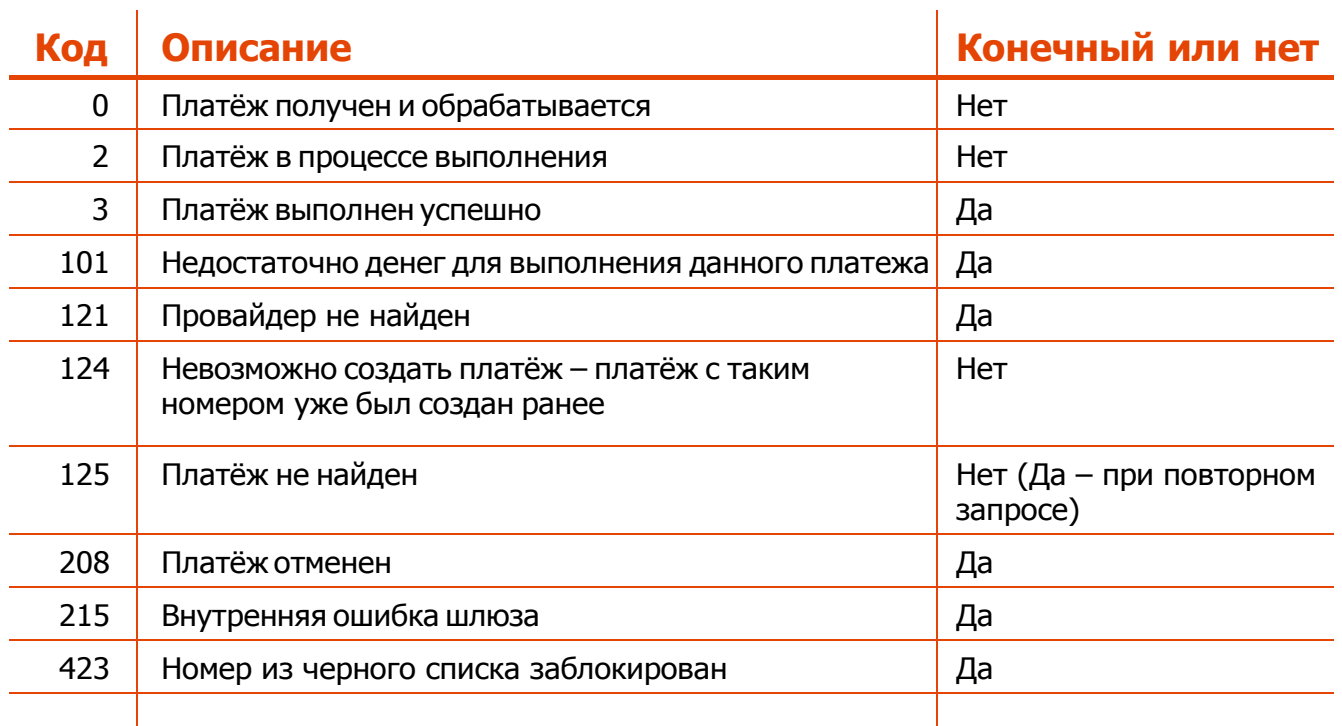

# Коды статусов

При статусах 0 и 2 нужно циклически повторять запрос статуса. Рекомендованный интервал опроса статуса платежа - не менее 10 секунд.

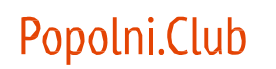

Для статуса 125 необходима повторная проверка статуса - этот статус может вернуть для существующего платежа в момент перехода платежа из одной очереди (ожидания) в другую очередь (оплаченных или отмененных), если статус платежа при повторном опросе статуса равен 125, то такого платежа действительно нет.

Возможные причины назначения статуса 208:

- сумма платежа меньше минимальной или превышает максимально допустимую;
- номер телефона абонента неправильный или не активен;
- для пополнения указан телефонный номер, не соответствующий валюте партнера.

Обратите внимание: появился новый статус транзакций 423. Если используется "черный список" номеров для отказа от их пополнения, то необходимо внести изменения в Ваши обработчики транзакций, которые используют наш API. Если не использовать "черный список", то внесение изменений в текущие обработчики не требуется.

При пополнении телефонных номеров, которые находятся в "черном списке", возвращается ОКОНЧАТЕЛЬНЫЙ статус "423 - номер в черном списке", и эта транзакция исключается из очереди транзакций. Поэтому при запросе статуса по ней сначала вернет статус "125 - платеж не найден", а при повторном запросе снова статус "423 - номер в черном списке", и т.д. 125, 423, 125, 423 ...

#### <span id="page-4-0"></span>4. Запрос текущего остатка на балансе партнёра

Партнёр отправляет запрос баланса на URL https://popolni.club/api?balance= методом GET (в запросе единственный параметр balance с пустым значением).

При успешной обработке запроса, сервер отдаст синхронный ответ с НТТР-кодом ответа 200. Пример JSON-ответа:

{"currentBalance":-2000,"creditLimit":10000}

#### Описание параметров ответа:

currentBalance - integer, текущий баланс в копейках creditLimit - integer, кредитный лимит (на сколько можно уйти в "минус")

#### <span id="page-5-0"></span>5. Пример отправки платежа на языке РНР, с использованием библиотеки cURL

При использовании в качестве клиента cURL, рекомендуется устанавливать пустой HTTPзаголовок Expect. Иначе, если размер POST-запроса превышает 1024 байта, cURL отправляет заголовок "Expect: 100-continue" и сервер отдаёт заголовок "100 Continue", а затем "200 ОК", что может помешать правильной обработке ответов сервера.

```
<?php
function Pay ($aPayment)
    $auth = 'Login:Password';$ch = curl init();
    // рекомендуется явно указывать внешний ip-адрес, с которого должен отправиться запрос
    $ip = 'x.x.x.x';curl_setopt_array($ch, array(
        CURLOPT INTERFACE => \sin A,
        CURLOPT URL => 'https://popolni.club/api',
        CURLOPT PORT => 443,
        // проверка SSL-сертификата хоста должна быть включена
        CURLOPT SSL VERIFYHOST => 2,
        CURLOPT_SSL_VERIFYPEER => 1,
        CURLOPT USERPWD => \deltaauth,
        CURLOPT HTTPHEADER \Rightarrow array (
             'Content-Type: application/json',
            'Expect:'
        \lambda.
        CURLOPT POST => 1,
        CURLOPT POSTFIELDS => json encode ($aPayment),
        CURLOPT HEADER => 0,CURLOPT RETURNTRANSFER \Rightarrow 1,
        CURLOPT TIMEOUT => 30
    \rightarrow \rightarrow$sAnswer = curl exec(\$ch);if ($sAnswer === false)
        $sAnswer = curl error(\text{Sch});// журналирование ошибки
    elseif (curl_getinfo($ch, CURLINFO_HTTP CODE) !=200)
       // журналирование ошибки
    \rightarrow\texttt{curl\_close}\left(\texttt{\$ch}\right) ;
    return $sAnswer;
$aPayment = array(array('transactionId' => 1000000001,
    'amount' \Rightarrow 101,
    'msisdn' => '380991234567',
    'templateId' => 0)):
$bIsSent = false;
try
    $aAnswer = json decode (Pay ($aPayment), true);
    if (is array ($aAnswer))
       $bIsSent = true;} catch (Exception $oException) {
    echo $oException->getMessage();
\Rightarrow
```
## <span id="page-6-0"></span>6. Пример отправки платежа на языке РНР, без использования библиотеки cURL

```
<?php
1*** Пополнение номера с помощью API PopolniClub без использования библиотеки curl
* @param string $login логин для доступа к API
* @param string $pass пароль для доступа к API
 * @param string $phone номер пополняемого телефона
 * @param integer $sum сумма пополнения (в коп)
* @param integer $templateId номер шаблона для смс при успешном пополнении
* @return bool/string
* false - при любой ошибке (Insecure connection is not allowed / Incorrect auth
      data / API disabled / IP is not allowed / Incorrect data format / Request
            rejected entered unscheduled), подробнее об ошибках в документации к API
* јѕоп-строка с результатами обработки запроса
\star /
function Pay ($login, $pass, $sum, $phone, $templateId=0)
ł.
 try
\overline{\phantom{a}}$params = array (array (
        'transactionId' => round(microtime (true) * 1000),
           \blacksquare'amount' => (int) $sum,
           'msisdn' => (string) $phone,
           'templateId' => (int) $templateId,
     \left( \begin{array}{c} \frac{1}{2} \\ \frac{1}{2} \end{array} \right)$ctx = stream context create (array (
       'http' => array(
           'method' => 'POST',
               'header' => array('Authorization: Basic '.base64 encode("$login:$pass"),
                    "Content-type: application/json',
                 'Expect:'
               \rightarrow'content' => json encode ($params)
            \rightarrow) ) ;
       $result = file get contents ('https://popolni.club/api', false, $ctx);
 \left\{\begin{array}{c}1\end{array}\right\}catch (Exception $ex)
      $result = false;
  \left\{\frac{1}{2}\right\}return $result;
\mathbf{I}?
```